## $\mathrm{PDF}$

## https://www.100test.com/kao\_ti2020/320/2021\_2022\_\_E4\_B8\_AD\_ E5\_9B\_BD\_E8\_AF\_81\_E5\_c80\_320506.htm

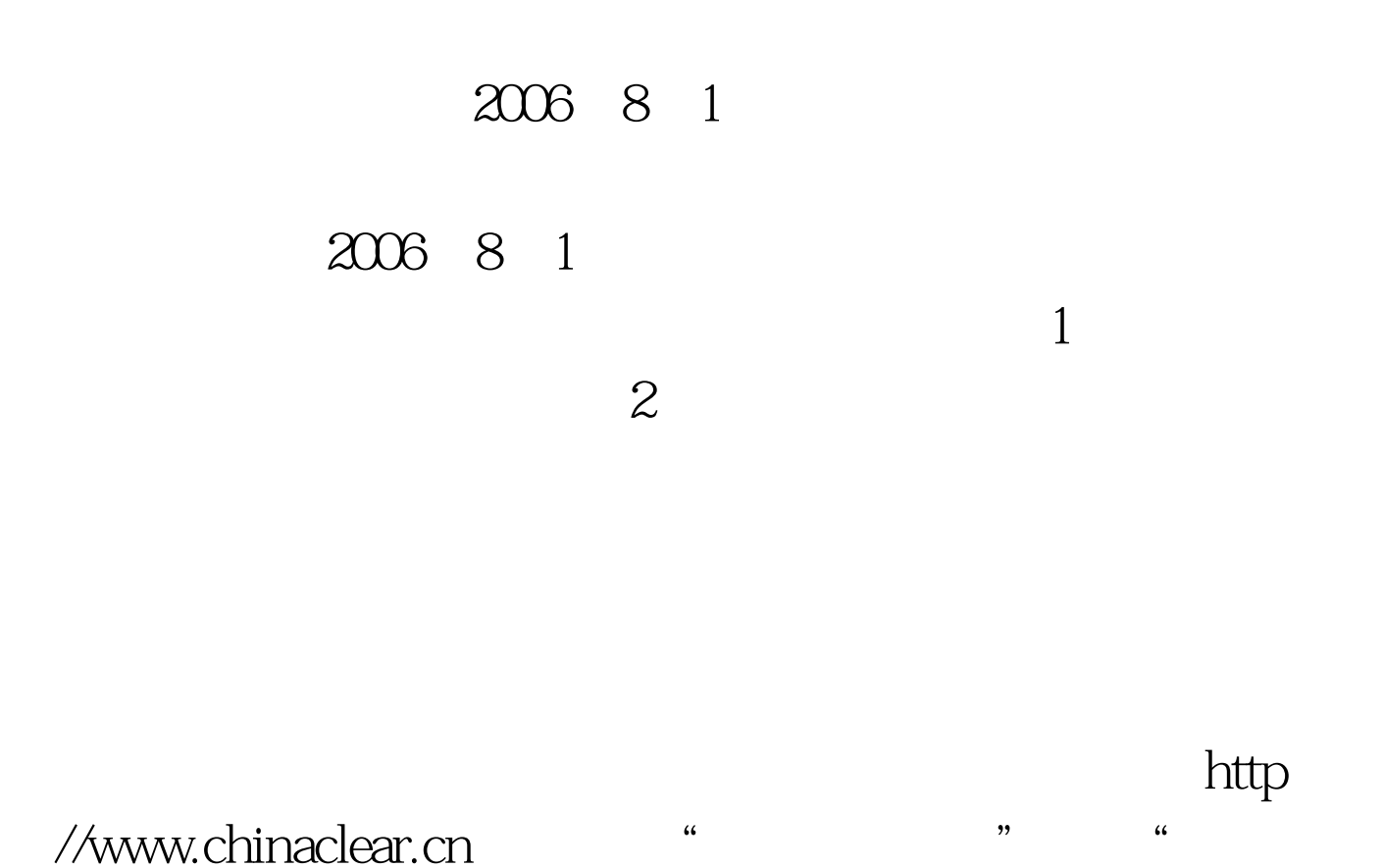

 $\frac{1}{2}$ ",  $\frac{1}{2}$ ",  $\frac{1$  $\mathcal{L}$ 

## 010 58598851 021 68870190 0755-25938010 1  $\overline{2}$  2  $1$

 $\sqrt{a}$ 

 $\lambda$ 

 $\overline{\phantom{a}}$ 

 $100Test$ www.100test.com